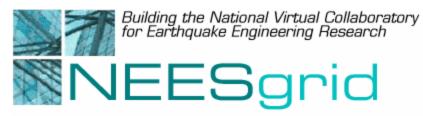

**Technical Report NEESgrid-2004-11** www.neesgrid.org

> (Draft Whitepaper Version 1.0 Last Modified March 19, 2004)

#### **Customizing the DAQ Code For Your Site**

Paul Hubbard<sup>1</sup>

Feedback should be directed to <u>hubbard@mcs.anl.gov</u>

<sup>&</sup>lt;sup>1</sup> Argonne National Laboratory

**Acknowledgment**: This work was supported by the George E. Brown, Jr. Network for Earthquake Engineering Simulation (NEES) Program of the National Science Foundation under Award Numbers CMS-0117853.

This document consists of a presentation given at the April 23, 2003 NEESgrid developer training meeting. It consists of a walkthrough of the Example DAQ program, subroutine by subroutine, covering usage and notes.

# Customizing the DAQ code for your site

Paul Hubbard April 23, 2003

#### Outline of talk

- Walk through API calls and their use
- Taken from 'Example DAQ.vi'
- See 'Example DAQ' and others for API usage in context
- Questions welcome!
- Follow along at http://www.mcs.anl.gov/ neesgrid/example/

#### Metadata save.vi

- Writes 'Event ID' (opaque string), channel names (comma delimited), sample rate (0 for variable), data file name and channel units (from MAX) to an INI file.
- Read by 'server daemon.vi' & datafile routines (saved into file header)
- Call this before any DAQ is started

### Write file header.vi

- Writes metadata into a slightly different format, designed for parsing by the repository
- Call before acquiring any data; easiest to call right after metadata save and chain the errors
- Will overwrite any existing file with no warning!

### DAQ Status Write.vi

- Writes one of the enumerated statuses into the shared (global variable) area
  - Running, stopped, error, etc
- Read by 'server daemon' and sent to NSDS upon request.
- Should be called whenever status changes
- Can also add your own strings, see 'Get status and time.vi'

### Data array to NSDS stream.vi

- Input:Vector of real-valued measurements and a list of associated channels
  - Order must match!
- Output: ASCII data, with timestamp in ISO8601 format, with only subscribed channels included
- Reads from the global list of subscribed channels, as maintained by server daemon.
- Can set timestamp and precision

| Example: | 2003-01-24T15:42:02.73399<br>2003-01-24T15:42:02.75000<br>2003-01-24T15:42:02.75000 | ACH1 | -0.700531<br>-1.961975 | Temp | 27.603149<br>27.587891 |  |
|----------|-------------------------------------------------------------------------------------|------|------------------------|------|------------------------|--|
|          | 2003-01-24T15:42:02.75500                                                           | ACH1 | 2.678223               | Temp | 27.618408              |  |

# TCP Conditional data send.vi

- If no connection, returns immediately
  - Status and channel handle maintained by server daemon and this routine
  - No CPU load if no network connection
- If no data subscribed, returns immediately
- If error returned from TCP:
  - changes status of network to 'disconnected' one time glitch only
  - The driver will initiate a reconnect, streaming resumed by the NSDS

### Data array to datafile stream.vi

- Formats *all* channels to save to disk
  - Tab-delimited, channel IDs not repeated
  - We assume all data goes to disk
  - Therefore, only inputs data and not channel IDs
- Just builds the string; doesn't save

E.g.

Event ID: 19364841J12 Active channels: ACH1,Temp Sample rate: 200.00000 Channel units: V,Deg C

TimeACH1Temp2003-01-24T15:42:02.73399-0.70053127.6031492003-01-24T15:42:02.75000-1.96197527.5878912003-01-24T15:42:02.755002.67822327.618408

### FTP Three-phase write.vi

- Uploads finished data file to FTP server, sometimes called the local repository
- Requires NI 'Internet Toolkit' add-in package
- Writes datafile.txt, then datafile.txt.written
  - Filename just an example
  - .written is a signal to the repository that uploading is completed
- Sometimes first upload fails, reason unknown. Also need tcpfix.llb!

### Things done with LV code

- Save to disk use their code that opens and closes the file at each step.
- DAQ this allows the easy drop-in of thirdparty hardware (e.g. UEI) or software
- INI files

### Server daemon interactions

- Sets TCP status, which governs the data sender
- Sets connection handles for control and data
- Repeats status, list of channels, channel units
- Handles subscriptions and associated list
  - No data sent unless server says so!

### Other Notes

- Examples are low-speed code; not tuned for throughput
- One-time glitch on TCP error
  - Queueing code took more CPU, but is in CVS for exploration
- Server daemon is TCP-responsive; needs to poll the socket for better interactive response
- NSDS simulator essential for testing